## **הנחיות לחברות לקראת כניסה לתוקף של מודל חשבוניות ישראל**

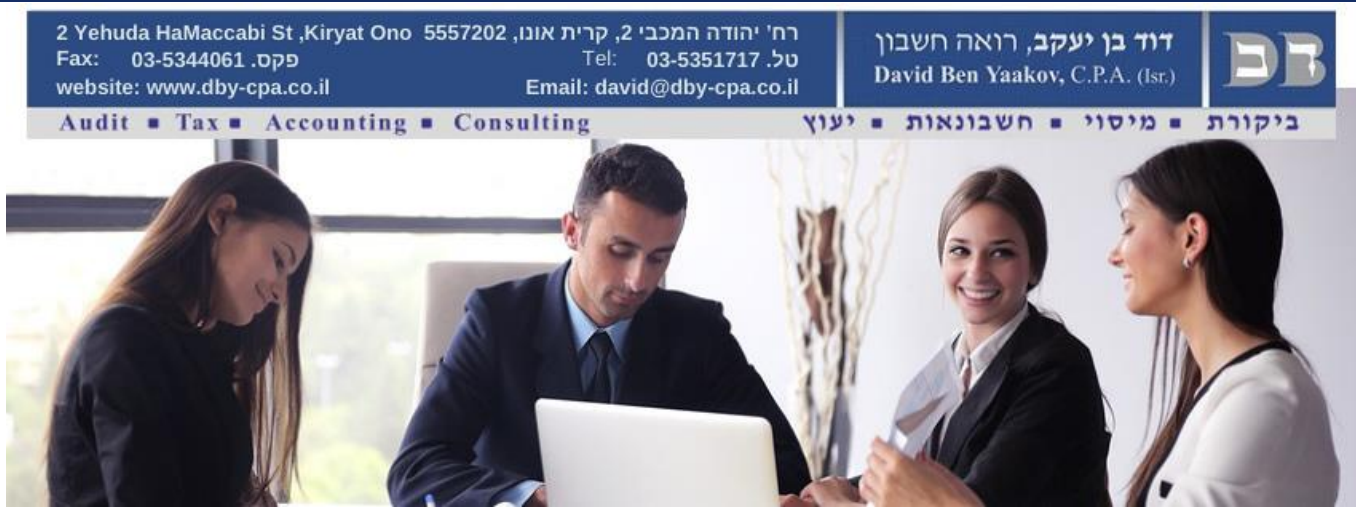

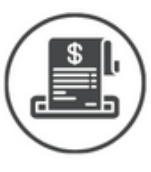

החל מתאריך ה- 5.5.2024 יכנס לתוקף מודל חשבוניות ישראל. החל מתאריך זה, עוסק המקבל חשבונית מס בסכום העולה על 25,000 ₪ יוכל לנכות את מס התשומות עבורה רק אם התקבל מספר הקצאה מרשות המסים לחשבונית זו.

**הפעולות הנדרשות על מנת לקבל מספר הקצאה לחשבונית מס שסכומה עולה על 25,000 :₪** 

# **.1 רישום חד פעמי לשירותים הדיגטליים של רשות המסים של כל מי שנדרש לתהליך בחברה: נותן ההרשאה ומקבל ההרשאה.**

**על כל חברה/שותפות להגדיר נציגים המורשים לביצוע פעולה זו מטעמה.** 

#### • **מי הוא נותן ההרשאה?**

נותן ההרשאה הינו: בעל התיק ברשות המסים ("בעל המידע") אם מדובר בתאגיד, מי שיוכל לתת את הרשאה הוא: בחברה - דירקטור בחברה בשותפות רשומה – כל אחד מהשותפים שותפות לצרכי מע"מ – שותף נציג, כפי שנרשם ברשות המסים.

**על מנת להסמיך מורשה מטעם בעל התיק ברשות המסים יש להחתים עורך דין על**  [מסמך זה](https://www.gov.il/BlobFolder/service/authorize-certification-perform-digital-operations/he/Service_Pages_VAT_Attorneys-approval-Appendix-A31012024.pdf)**.**

> • **מי הוא מקבל ההרשאה?** מקבל ההרשאה הינו: נציג מטעם החברה האחראי על הפקת חשבוניות .

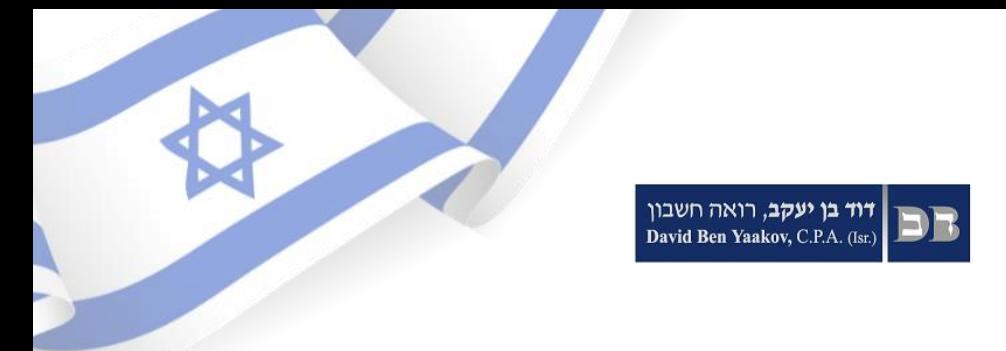

מצורף סרטון הדרכה + קישור לרישום בתחתית הסרטון. הרישום הוא חד פעמי.

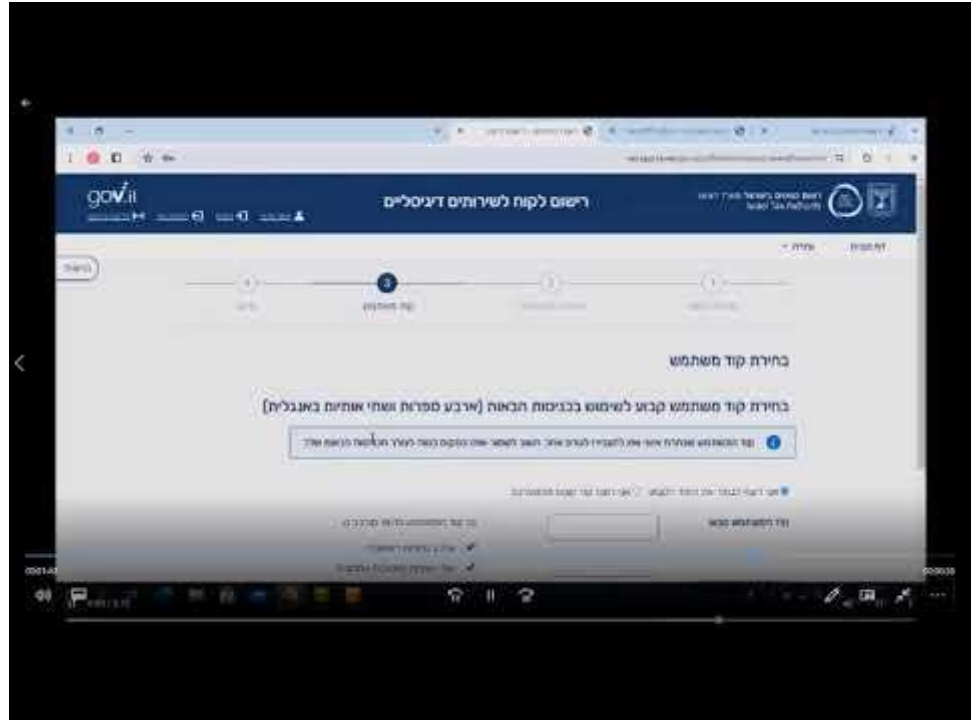

## [לרישום לשירותים הדיגיטלים של רשות המסים](https://secapp.taxes.gov.il/srRishum/main/openPage)

**.2 רישום תאגיד** 

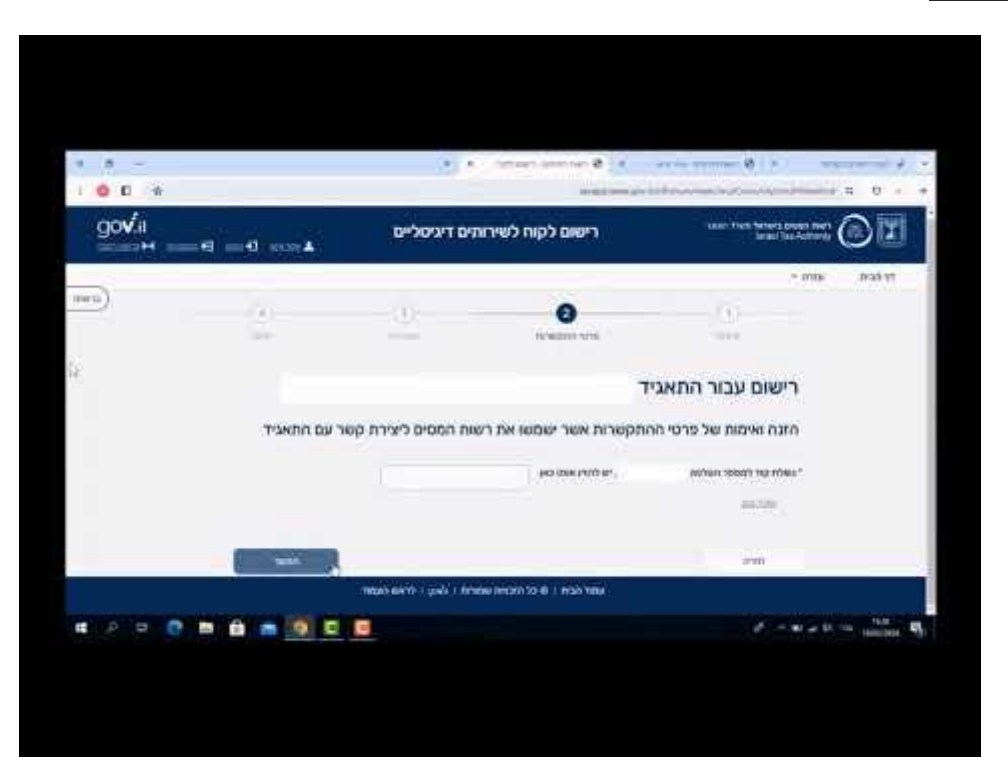

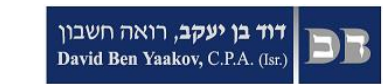

## **.3 מתן הרשאה לפעולות דיגיטלי ות**

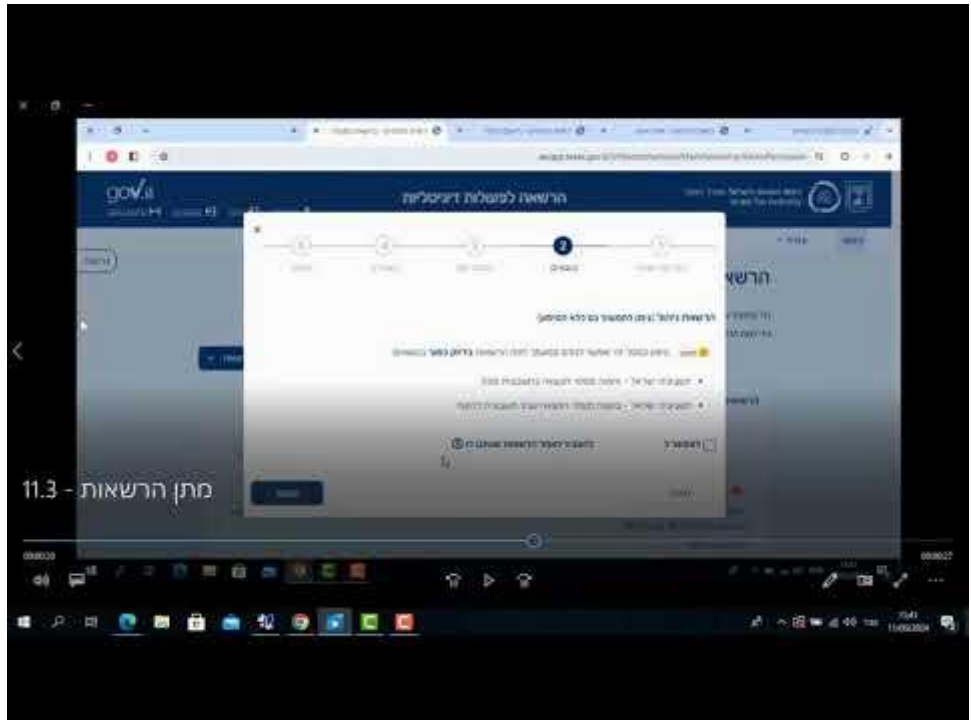

**.4 אישו ר הרשאה לפעולות דיגיטליות** 

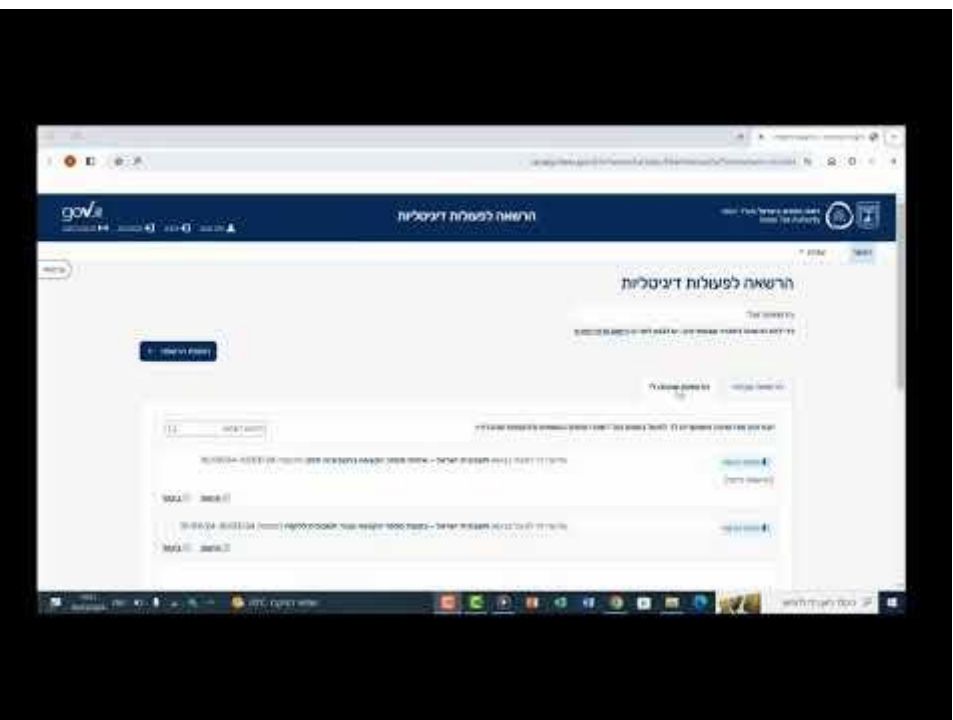

דוד בן יעקב - רואה חשבון

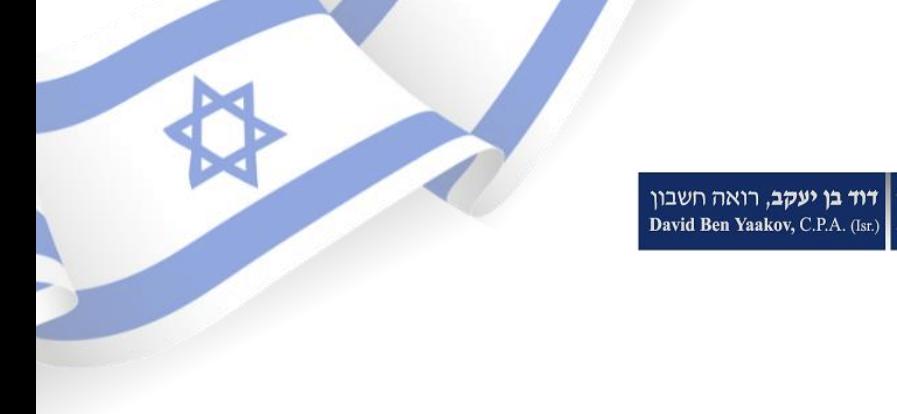

### **.5 קבלת מס' הקצאה**

#### • **למנפיקים חשבוניות דיגיטליות:**

הפניה לקבלת מספר הקצאה תעשה אוטומטית באמצעות התוכנה להפקת החשבוניות . יש לוודא מול ספק התוכנה שלכם כי התוכנה אכן תומכת בחוק החדש.

#### • **למנפיקים חשבוניות ידניות:**

הפניה לקבלת מספר הקצאה תעשה באמצעות היישום הייעודי לכך באתר האינטרנט של הרשות. מצורף סרטון הדרכה + קישור ליישום בתחתית הסרטון.

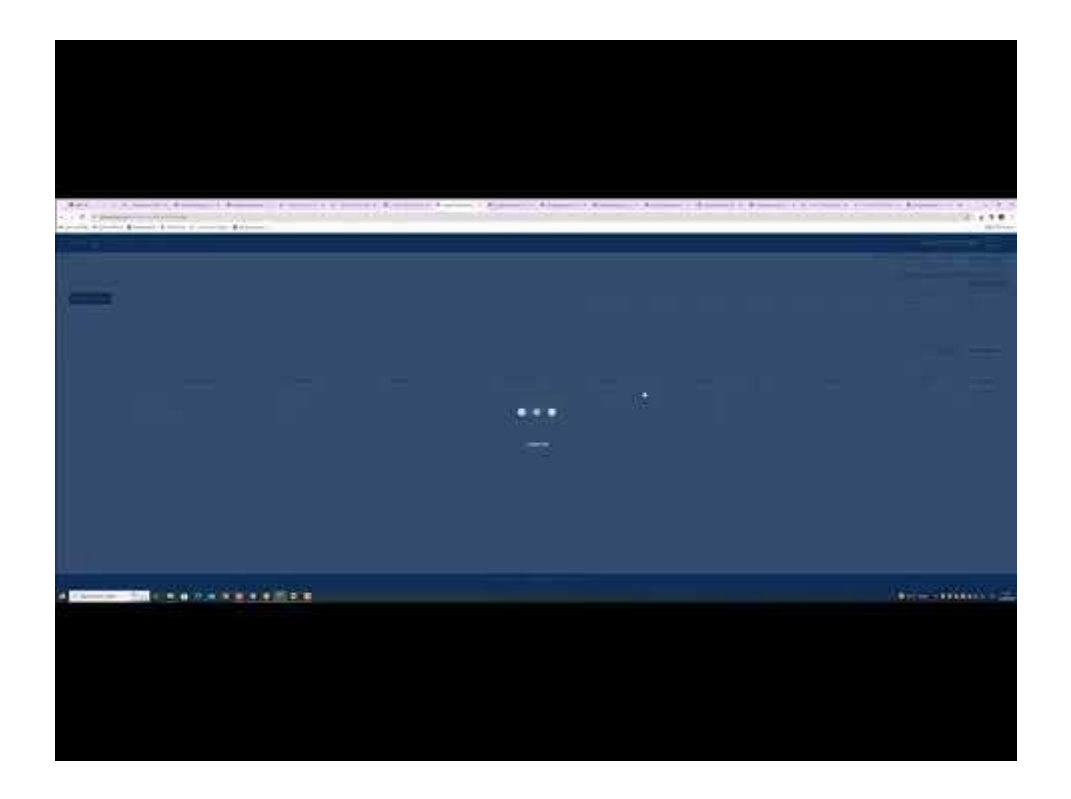

[לבקשה למספר הקצאה לחשבונית מס -](https://www.gov.il/he/service/request-assignment-number-for-tax-invoice) למנפיקים חשבוניות ידניות בלבד

[לשאלות ותשובות בנושא מתוך אתר רשות המסים לחץ כאן](https://govextra.gov.il/taxes/innovation/home/israel-invoices/) 

**דוד בן יעקב**, רואה חשבון David Ben Yaakov, C.P.A. (Isr.)

## **מערכת פרטי אימות מספרי הקצאה של חשבונית**

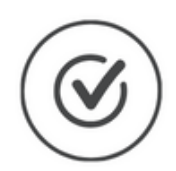

שירות זה מאפשר לעוסקים ולכל מי שקיבלו מהם הרשאה, לאמת על סמך מספר הקצאה, שנתוני חשבונית הספק תואמים לנתונים שהספק דיווח לרשות המסים.

[למערכת אימות פרטי חשבוניות](https://www.gov.il/he/service/verify-vendor-invoice-information) 

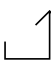

המידע המובא בחוברת זו הינו לידיעה בלבד ואינו מחליף יעוץ אישי ונכון לתאריך ה01.05.2024- @כל הזכויות שמורות. אין העתיק/לצלם/להפיץ חוזר זה ללא הסכמה בכתב מכותב התוכן